# Armonizzazione contabilità scuole

# **Processo riaccertamento** ordinario

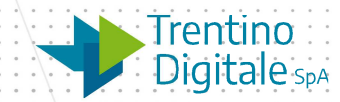

Trentino<br>Digitale <sub>spa</sub>

### **Premessa**

- **Di seguito viene fornita una traccia delle attività da eseguire sul sistema contabile per aggiornare il bilancio a seguito del riaccertamento ordinario dei residui.**
- **Le attività da eseguire sul sistema contabile dovrebbero essere il risultato della ricognizione dei residui, della determinazione del fondo pluriennale vincolato e della determinazione delle variazioni di bilancio**

Trentino Digitale<sub>spA</sub>

### **Processo gestione riaccertamento**

 **I principali passi operativi necessari per la rilevazione sul sistema contabile del processo di riaccertamento ordinario** 

> Ricognizione residui Report Residui

Creazione documenti contabili

**sono:**

AVM di riduzione

Creazione Stanziamenti

Creazione/Modifica FPV

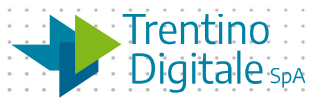

### **Ricognizione dei residui**

#### **Elaborazione dei Report per estrazione residui passivi e attivi.**

- Stampa giornale residui attivi
- O Stampa giornale residui passivi

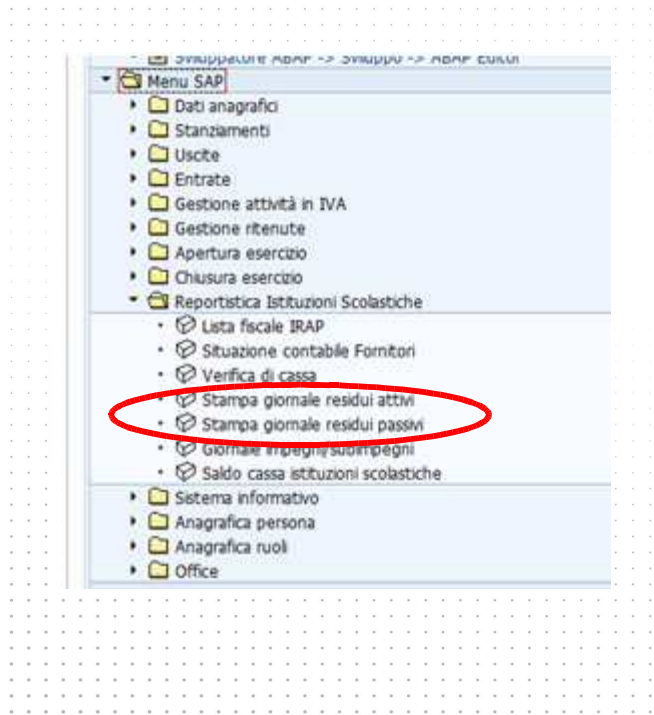

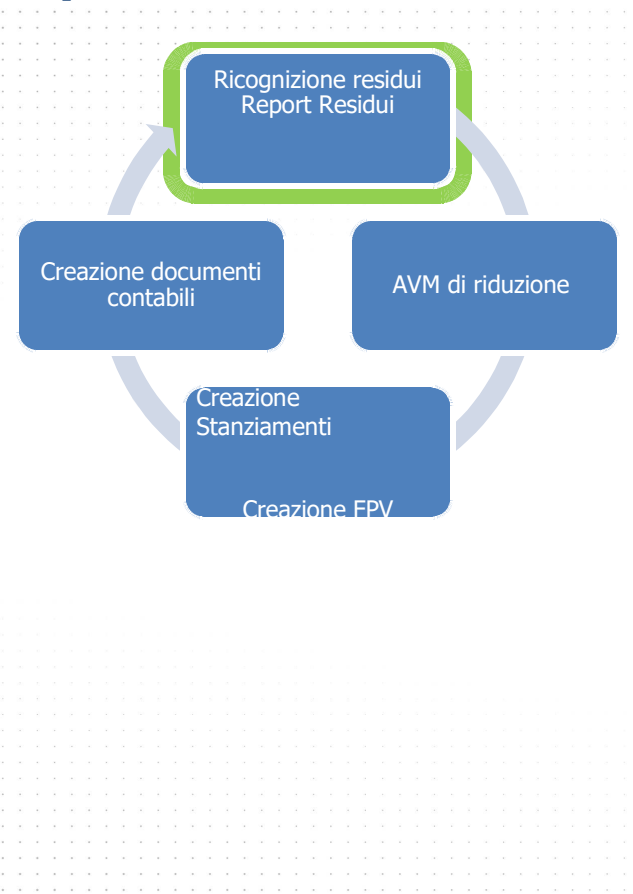

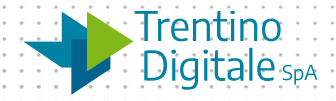

### **Riduzione dei residui**

### **Riduzione dei RESIDUI attivi e passivi per:**

- Economie / diseconomie da riaccertamento ordinario
- Reimputazioni da riaccertamento ordinario

#### **Utilizzo della funzionalità 'Creare adattamento disponibile per:**

- O Prenotazioni fondi
- Impegni
- O Sub-impegni
- Accertamenti

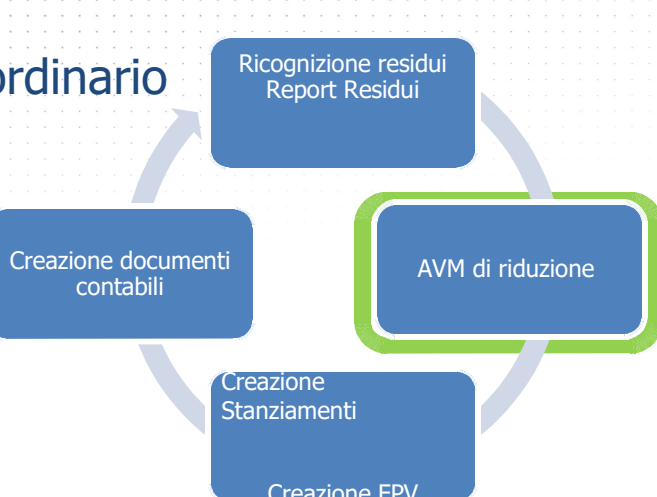

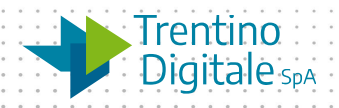

## **Riduzione dei residui**

### **Riduzione dei RESIDUI attivi e passivi:**

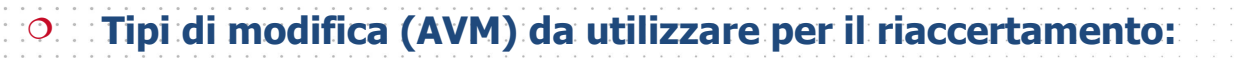

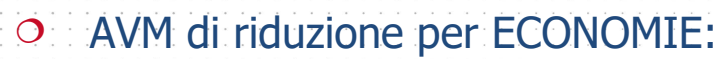

- O Modifica per economie da riaccertamento (uscite)
- $\overline{O}$  Diseconomia residui attivi da riaccertament (entrate) **Tipo modifica = 4**

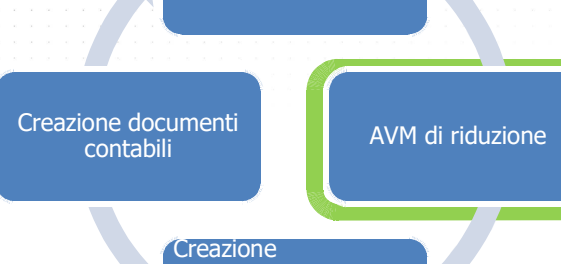

Creazione FPV

Ricognizione residui Report Residui

**Stanziamenti** 

```
 AVM di riduzione per REIMPUTAZIONI
```
- Modifica per reimputazione da riaccertamento
	- (uscite)
- Riduzione residui attivi per reimputazione da riacceramento (entrate)
	- **Tipo modifica = 5**

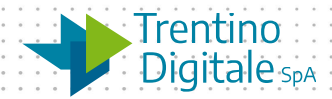

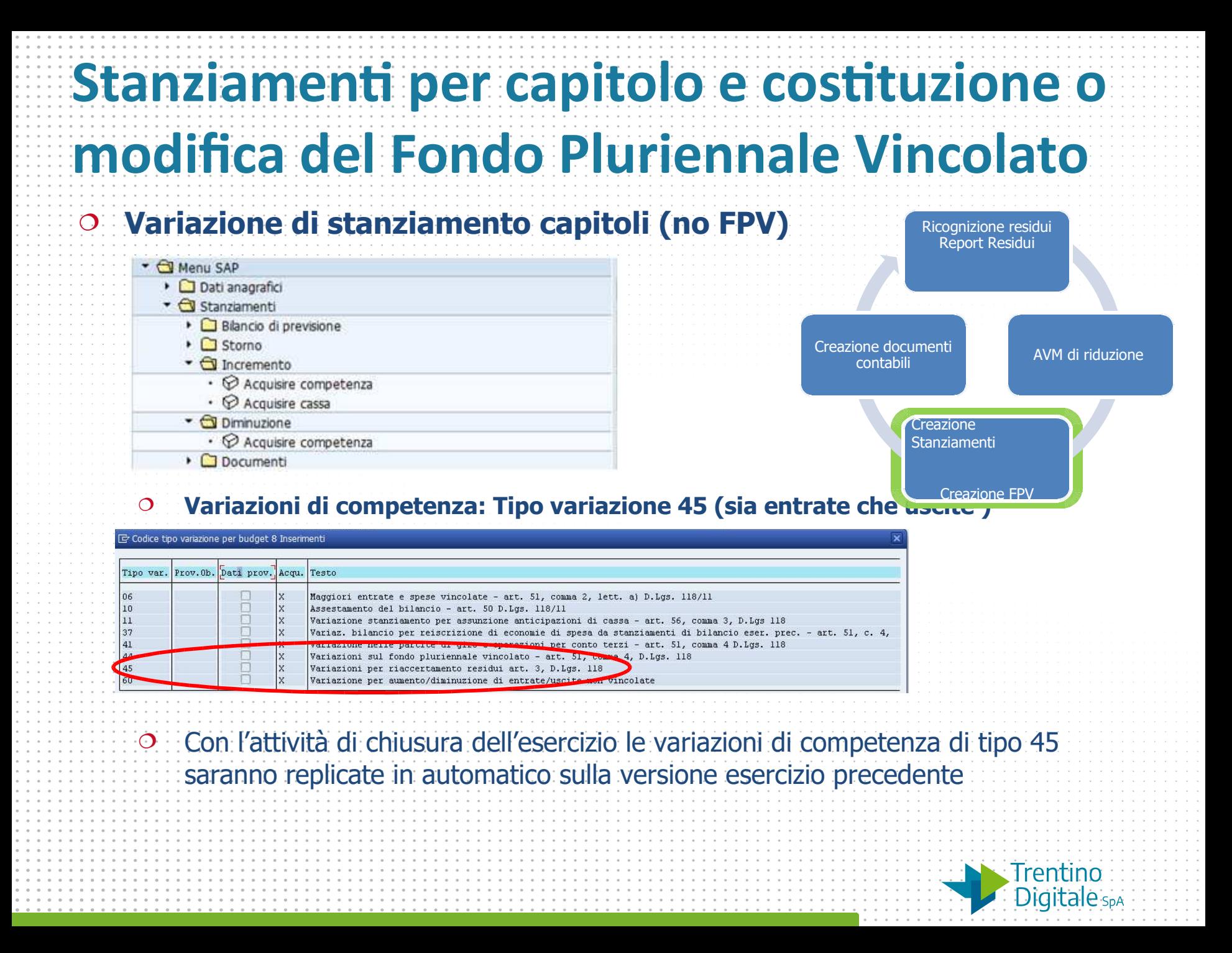

#### **Stanziamen per capitolo e costuzione o modifica del Fondo Pluriennale Vincolato** Ricognizione residui Report Residui Creazione documenti AVM di riduzione **Variazione di cassa** contabili **Tipo variazione 75 – 76 per riaccertamento residui**  Creazione ziamenti<br>Creazione FPV **Stanziamenti** G Codice tipo variazione per budget 2 Inserimenti Tipo var. Prov. Ob. Dati prov. Acou. Testo  $\begin{array}{|c|c|}\n75 \\
76\n\end{array}$  $\overline{\mathbb{R}^2}$ **X** Variazione sul Fondo di cassa per riaccertamento residui art. 3, D.Lgs. 118  $\sqrt{2}$  $\mathbf{x}$ Storno sul Fondo Cassa per riaccertamento residui art. 3, D.Lqs. 11818 Trentino Digitale<sub>spA</sub>

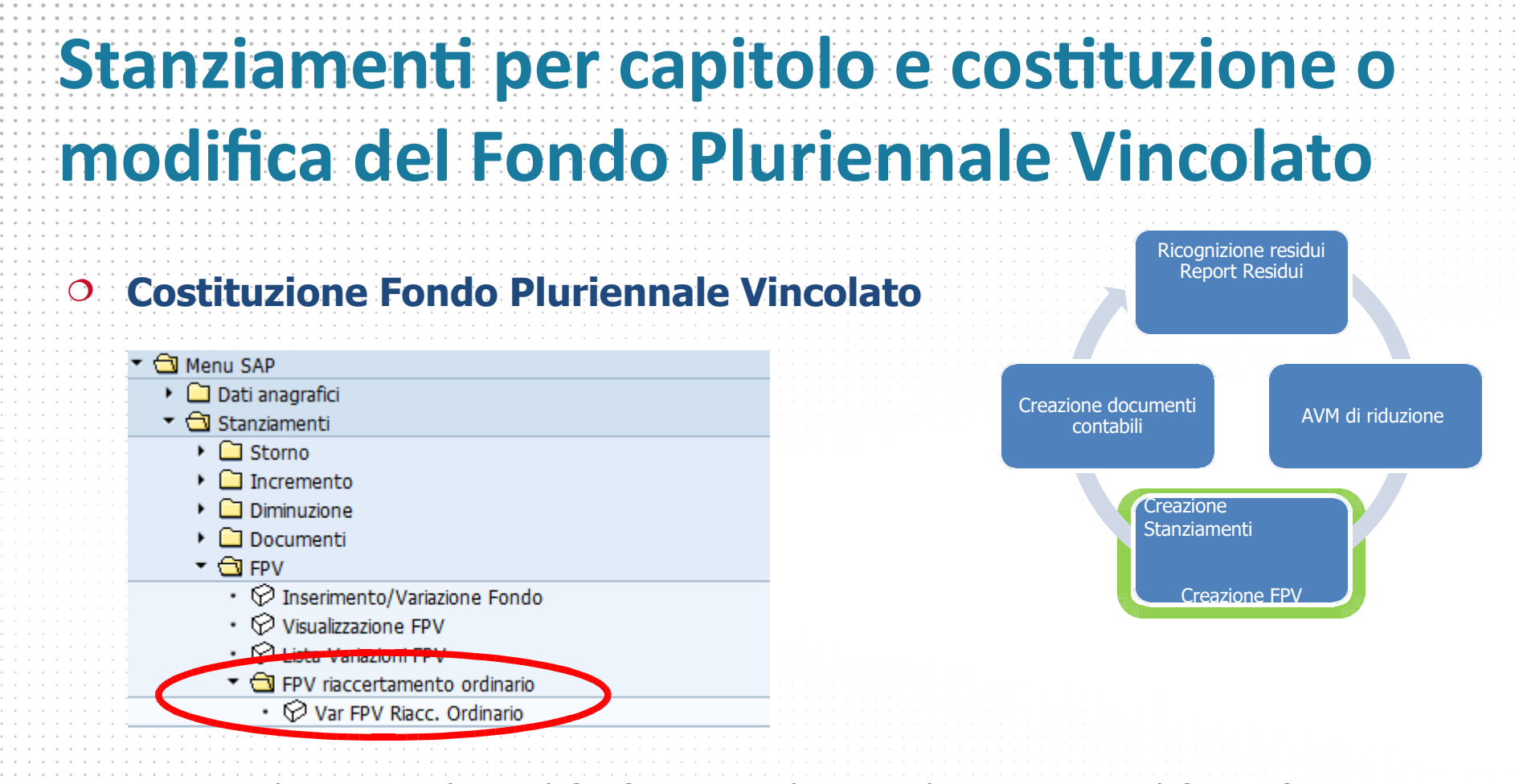

 La valorizzazione dei Fondi fa riferimento agli importi di reimputazione definiti in fase di ricognizione dei residui, rispetto ai singoli impegni/sub-impegni/prenotazione fondi per i quali è stato definito che si deve movimentare il FPV. Sarà quindi valorizzato il Fondo, per ciascun capitolo di bilancio, totalizzando nei singoli anni le relative reimputazioni di bilancio, rispetto alla scadenza dell'esigibilità definita dall'utente. Trentino Digitale<sub>spA</sub>

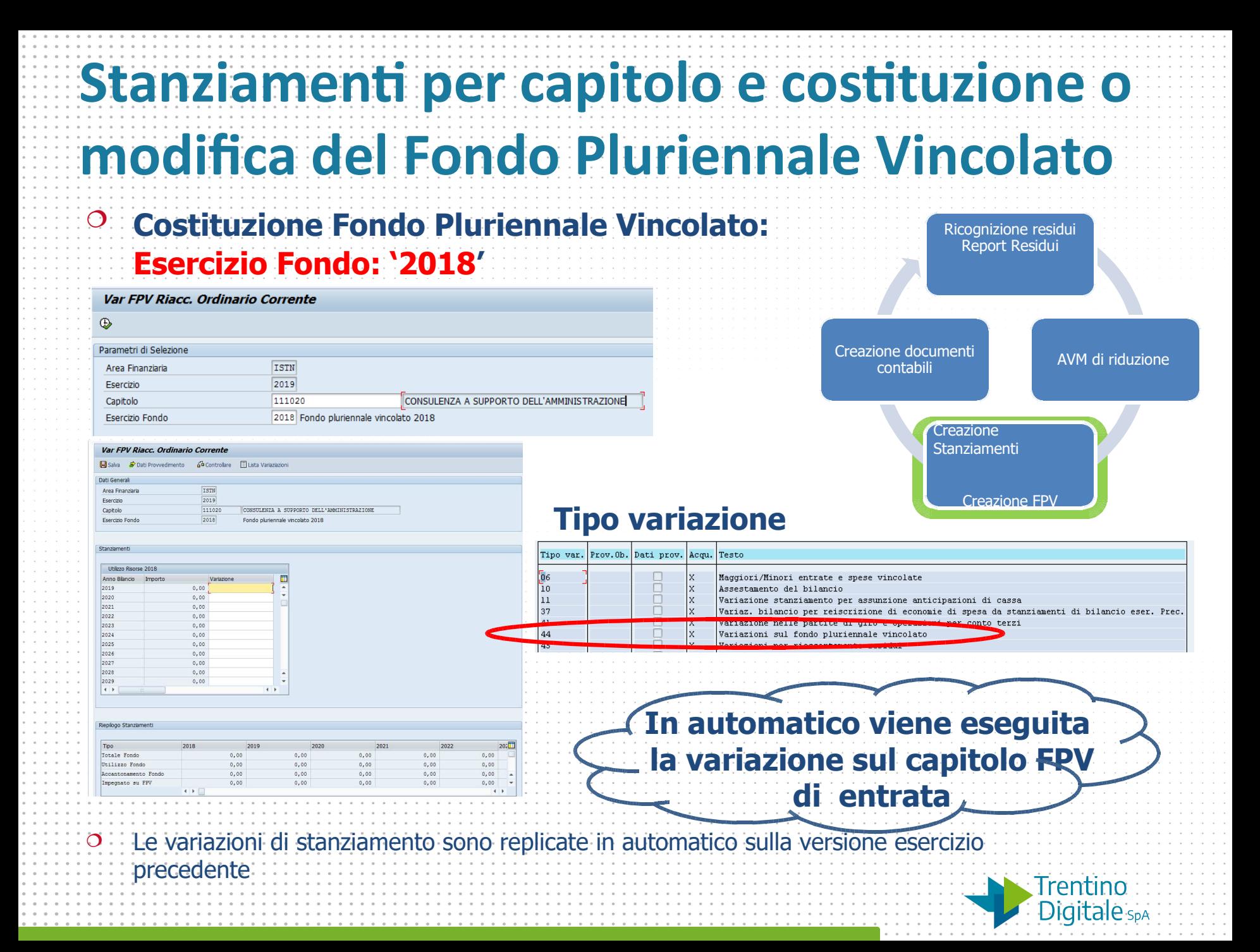

#### **Stanziamen per capitolo e costuzione o modifica del Fondo Pluriennale Vincolato Modifica Fondo Pluriennale Vincolato:** Ricognizione residui Report Residui **Esercizio Fondo: '2017'** Var FPV Riacc, Ordinario Corrente Salva Dati Provvedimento da Controllare El Lista Variaziazioni Dati Generali Creazione documenti AVM di riduzione ISTN contabili Area Finanziaria 2019 Esercizio 111020 Capitolo CONSULENZA A SUPPORTO DELL'AMMINISTRAZIONE 2017 Esercizio Fondo Fondo pluriennale vincolato 2017 Creazione **Stanziamenti** ziamenti<br>Creazione FPV **Esempio Rimodulazione dal 2018 al 2019**Var FPV Riacc. Ordinario Corrente **Tipo variazione** Salva Poati Provvedimento Ga Controllare El Lista Variaziazioni Dati Generali Area Finanziaria TSTH 2019 Fserrizin Tipo var. Prov. Ob. Dati prov. Acqu. Testo CONSITENTS & SUPPORT DELL'AMMINISTRATION Canibala 111020  $2017$ Esercizio Fonde Fondo plusiennais vincolato 2017 Maggiori/Minori entrate e spese vincolate ñ  $\frac{1}{10}$ Assestamento del bilancio n 11 Stanziament Variazione stanziamento per assunzione anticipazioni di cassa 37 Variaz. bilancio per reiscrizione di economie di spesa da stanziamenti di bilancio eser. Prec Utilizzo Risorse 2017 Anno Biancio Importe Ō Variazioni sul fondo pluriennale vincolato 484,00 484,00  $2010$  $0.00$ 484.00  $0,00$ 2021  $0.00$  $0,00$ 2023  $0.00$ 2024  $0.00$ 2025  $0,00$ **In automatico viene eseguita**   $2026$  $0.00$  $2027$  $0,00$  $0.00$  $2028$ **la variazione sul capitolo FPV di entrata** Le variazioni di stanziamento sono replicate in automatico sulla versione esercizio precedente Trentino Digitale<sub>spA</sub>

## **Creazione documenti contabili**

#### **Creazione documenti contabili: Impegni**

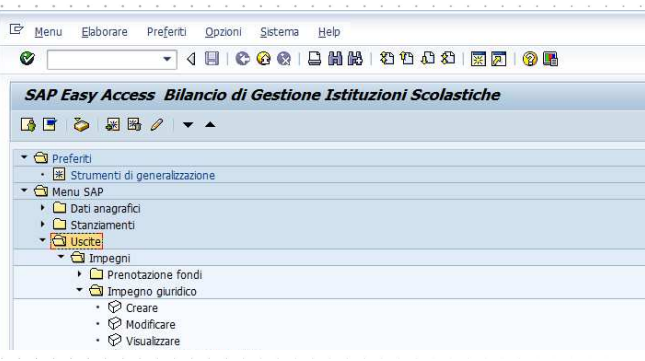

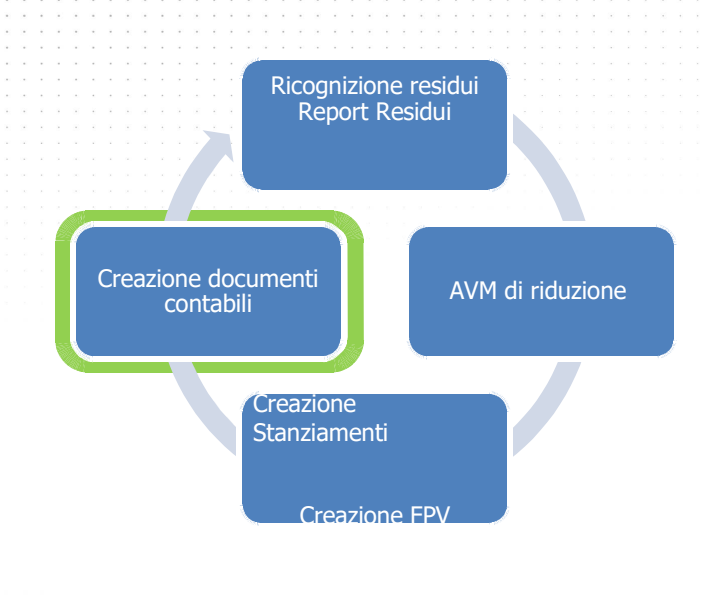

**Digitale** SpA

#### **Accertamenti**

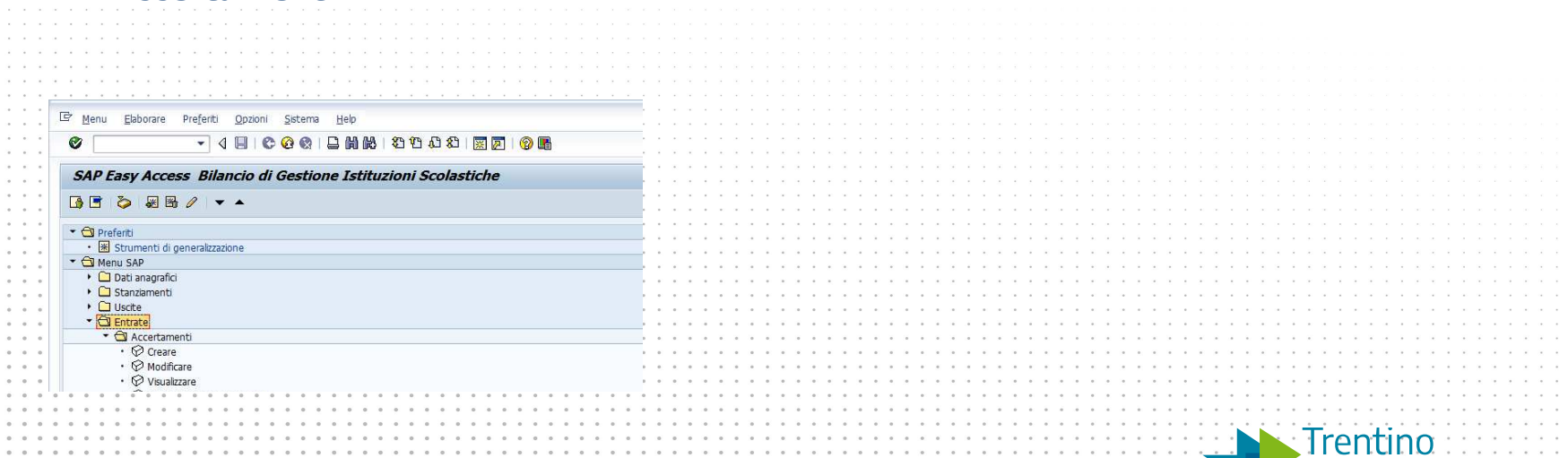

### **Creazione documen contabili**

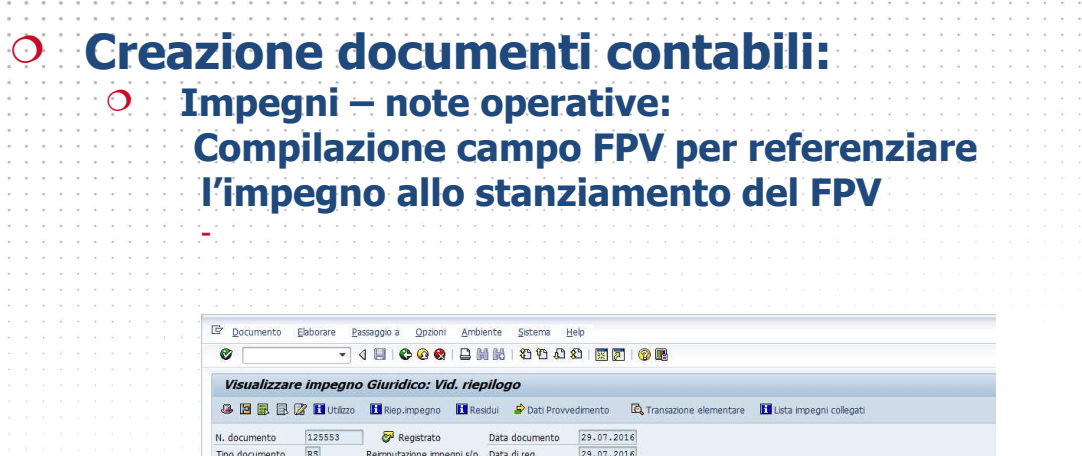

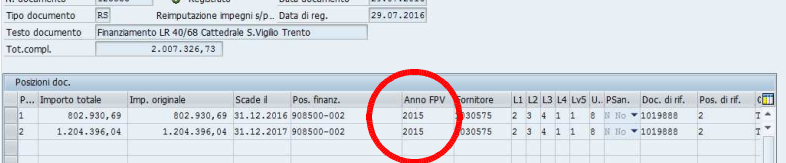

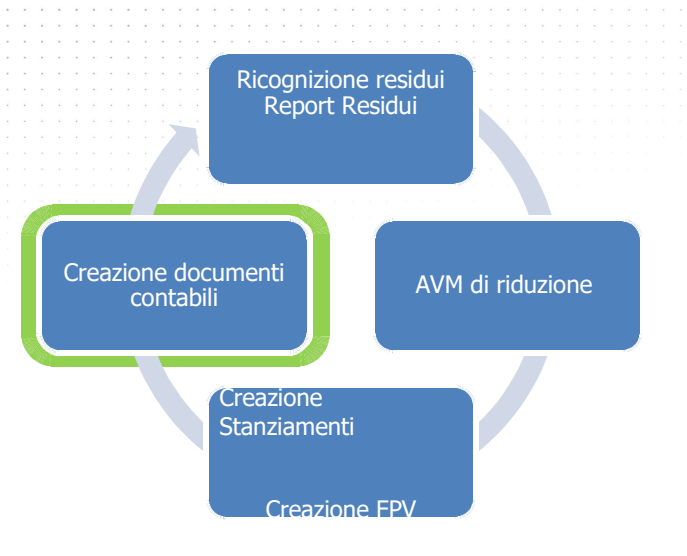

#### **NB: i nuovi impegni dovranno essere creati con posizioni**

- **di impegno omogenee:**
- **Non devono essere creati impegni con posizioni in parte riferite stanziamento FPV e in parte a stanziamento libero!!**

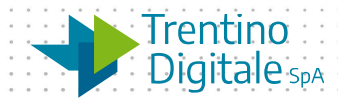

## **Creazione documen contabili**

#### **Creazione documenti contabili:**

**Impegni e accertamenti – note operative:**

**Compilazione campo riferimento per agganciare il nuovo documento al documento al mundo della creazione documento della provincia della contabilità**<br> **originale** di contabi

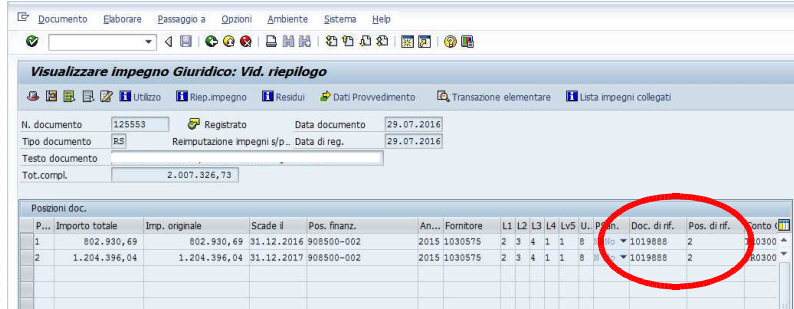

**provvedimento originale e al provvedimento del** 

**Compilazione dei dati di provvedimento: riferimento a**

**riaccertamento**

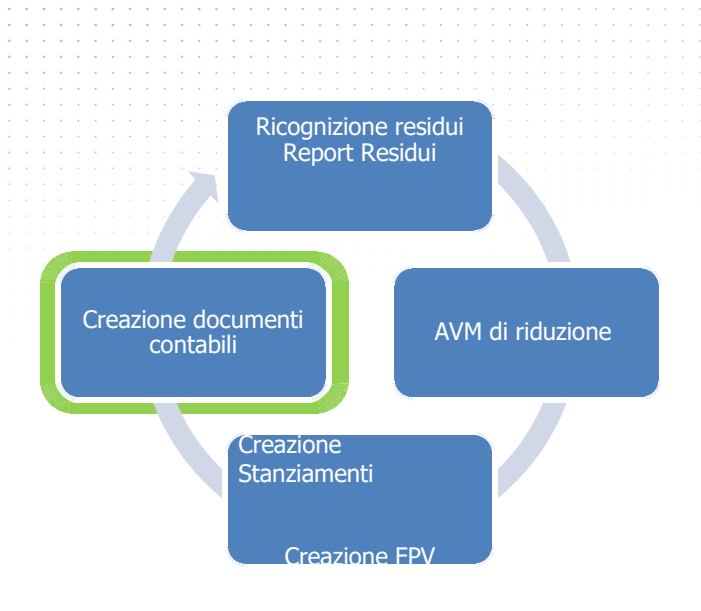

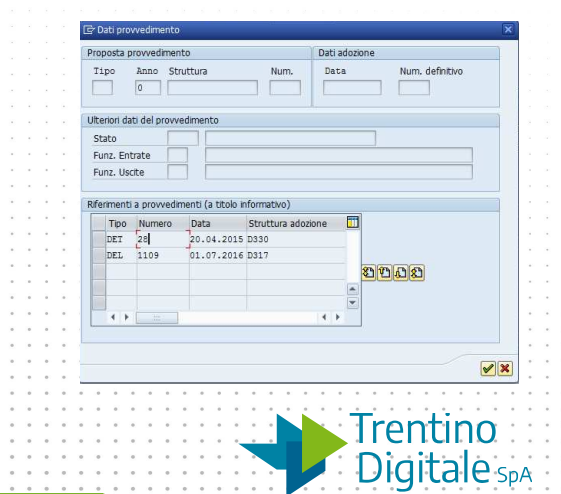

## **Creazione documenti contabili**

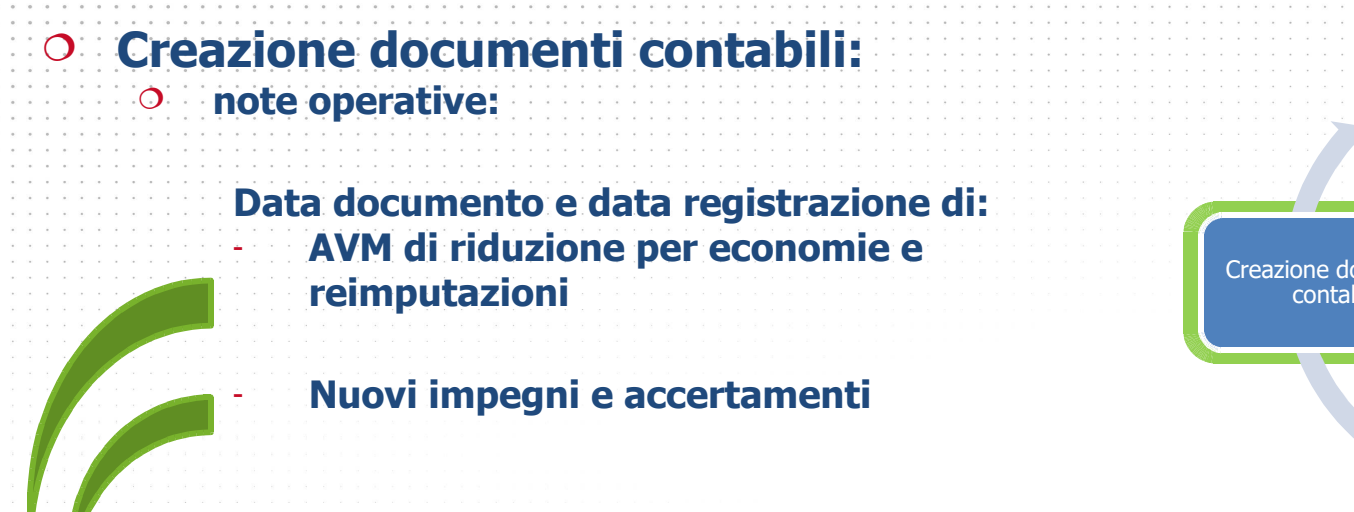

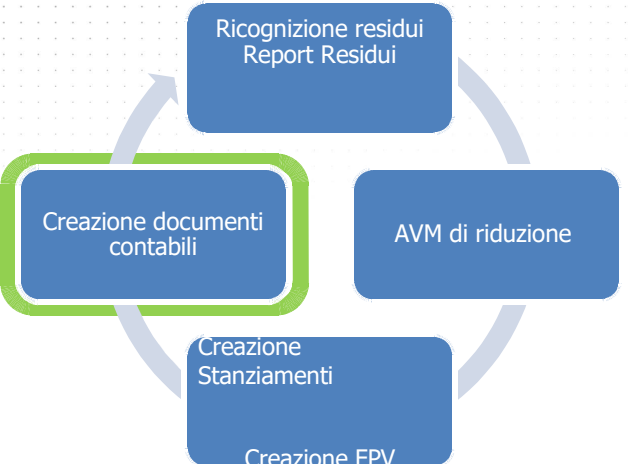

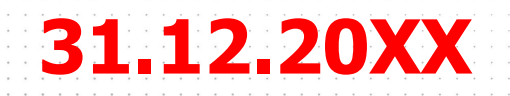

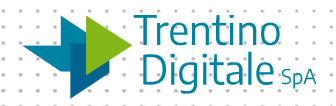